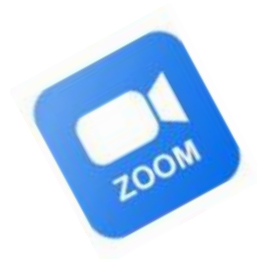

# 비대면**(**실시간 온라인**)** 교육 **ZOOM** 이용 매뉴얼

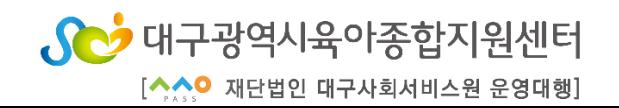

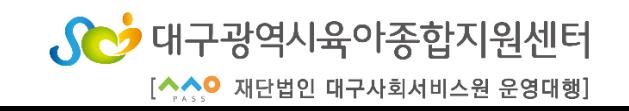

#### 4. 유의사항

- ZOOM 프로그램 실행하기
- ZOOM 설치하기
- (스마트폰, 태블릿)
- 3. 스마트기기로 수강하기
- ZOOM 프로그램 실행하기
- ZOOM 설치하기
- 1. 교육 전 준비사항 2. PC로 수강하기
- 

목 차

#### **1.** 교육 전 준비사항

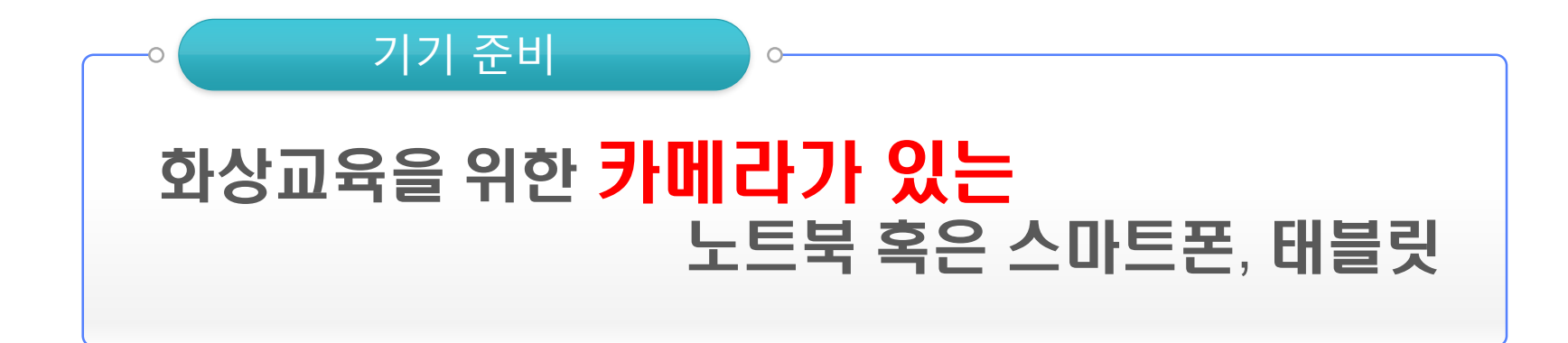

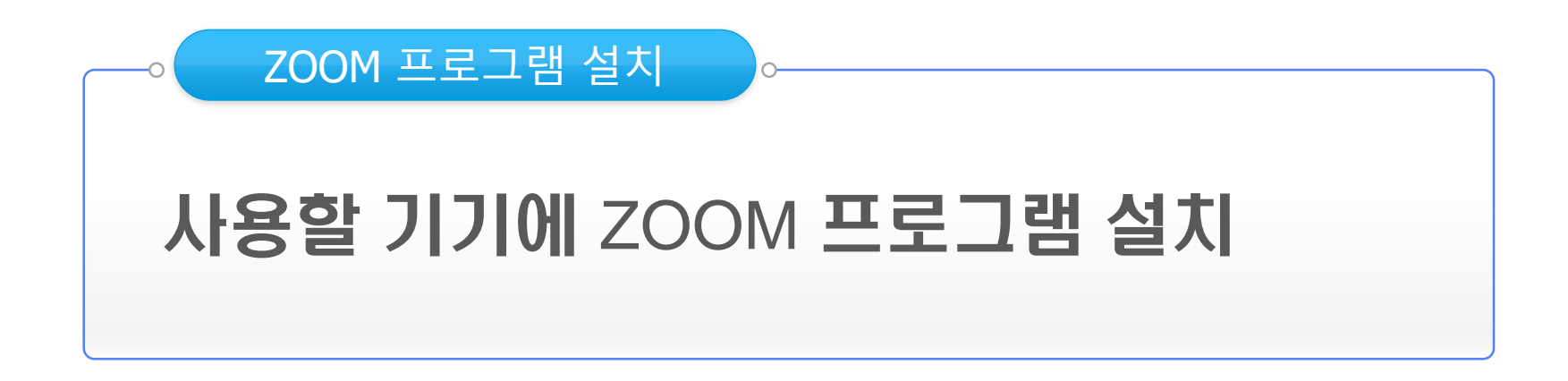

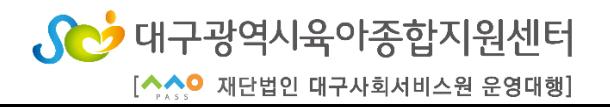

#### **2. PC**로 수강하기

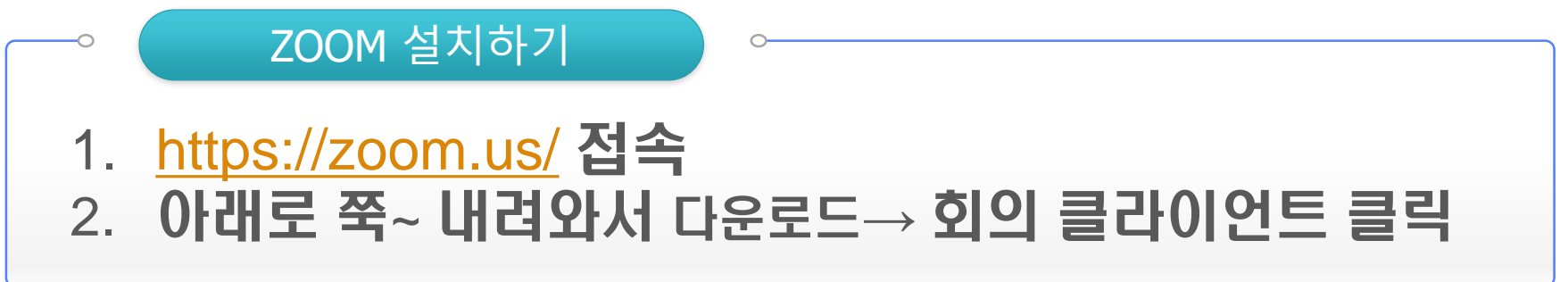

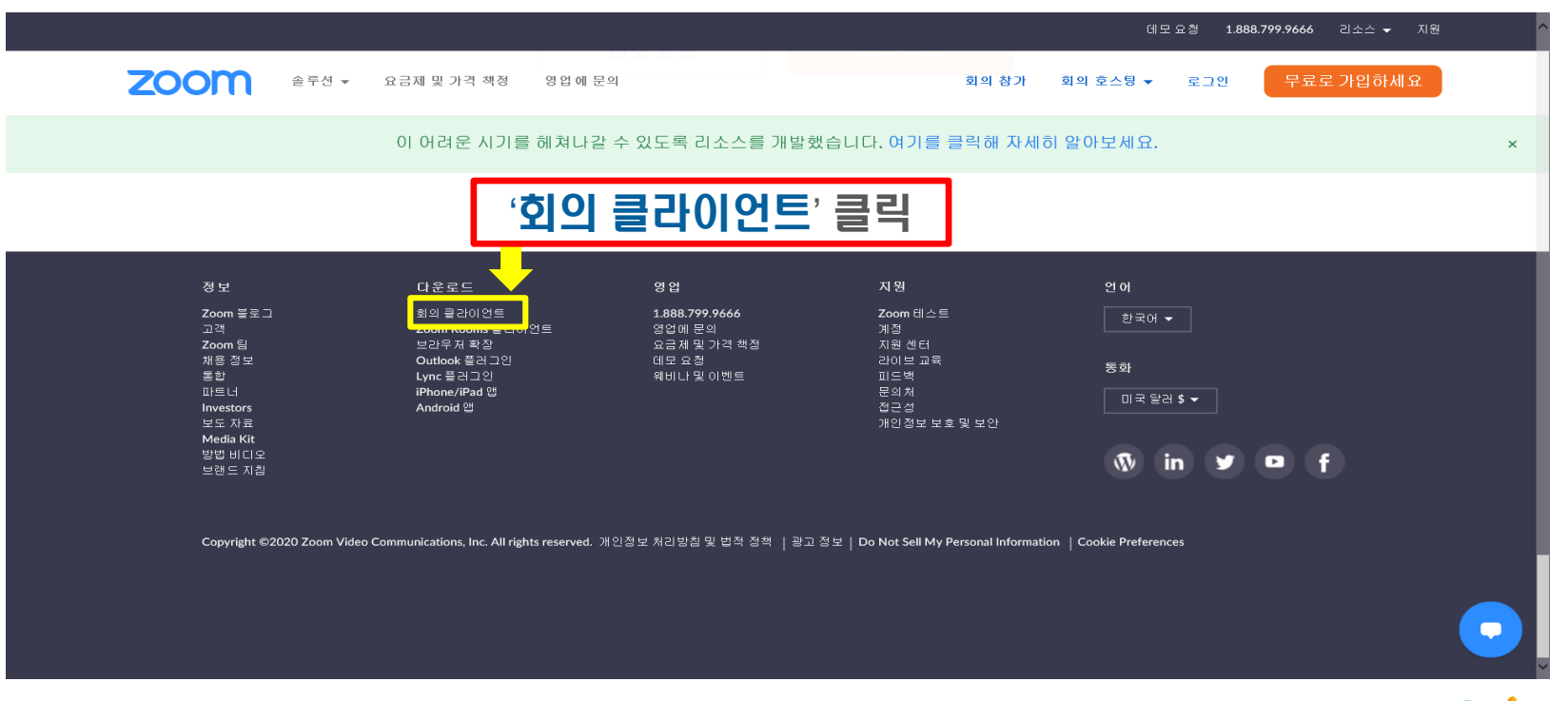

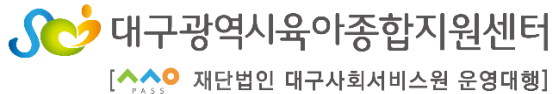

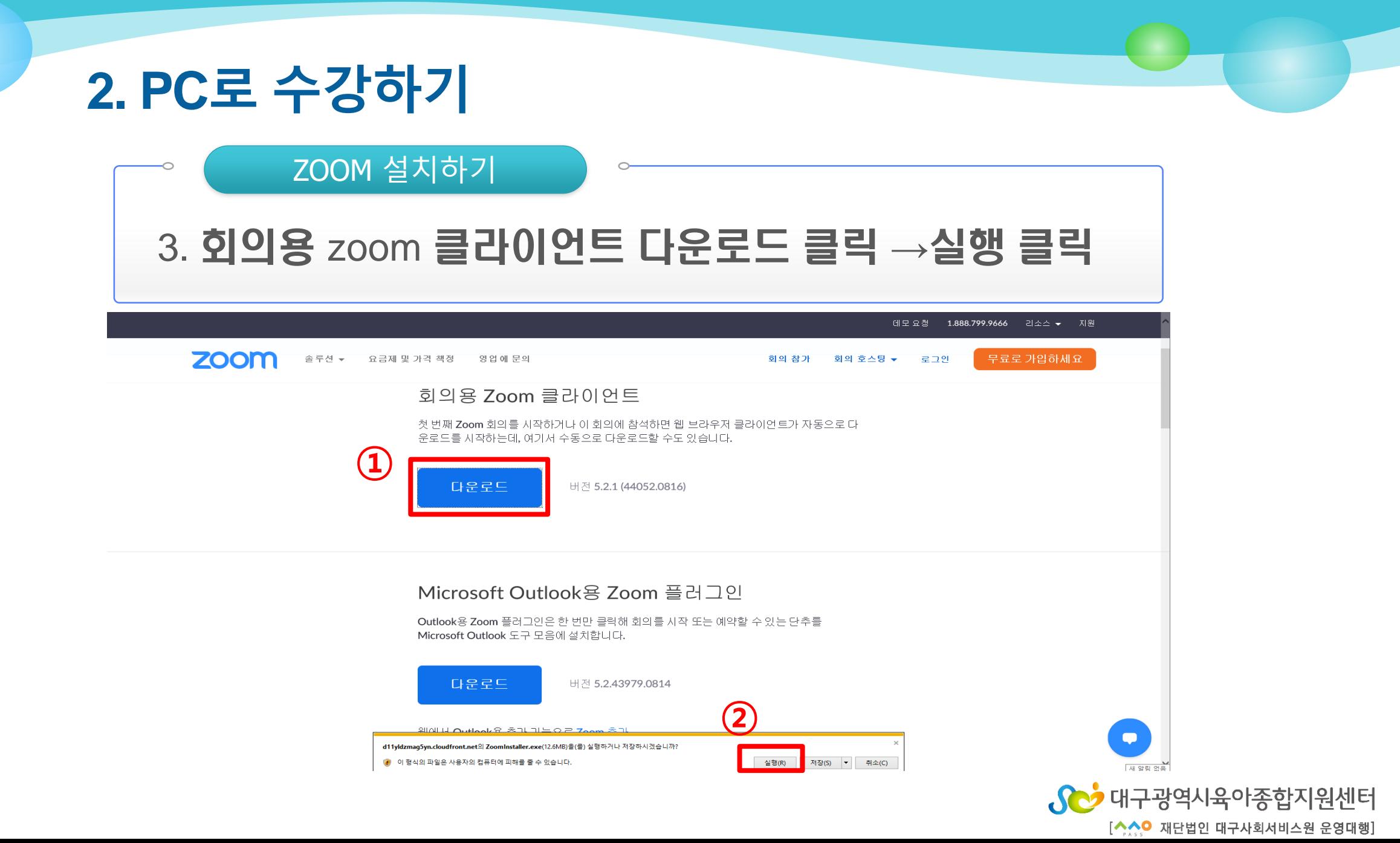

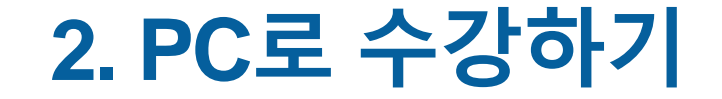

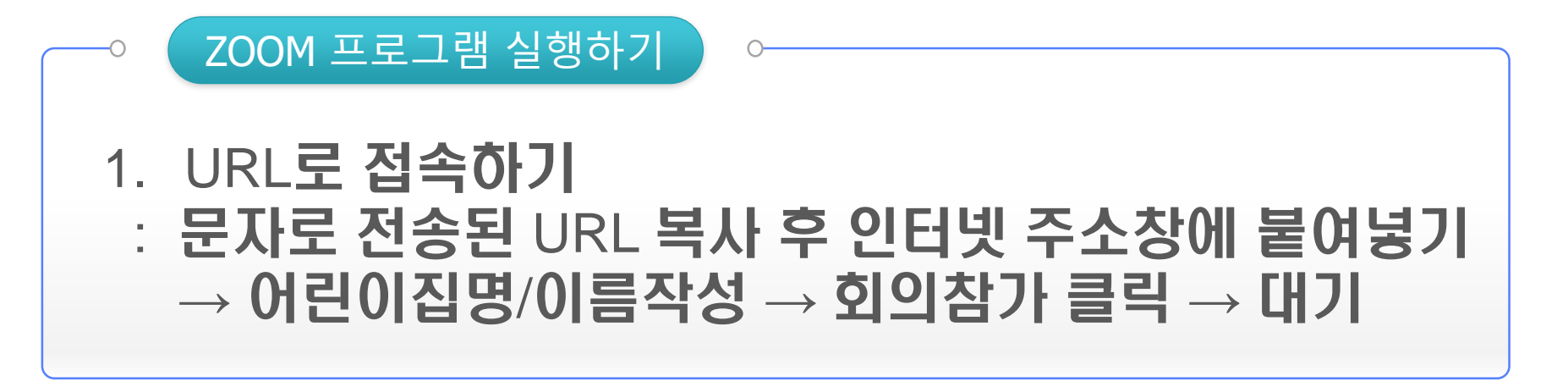

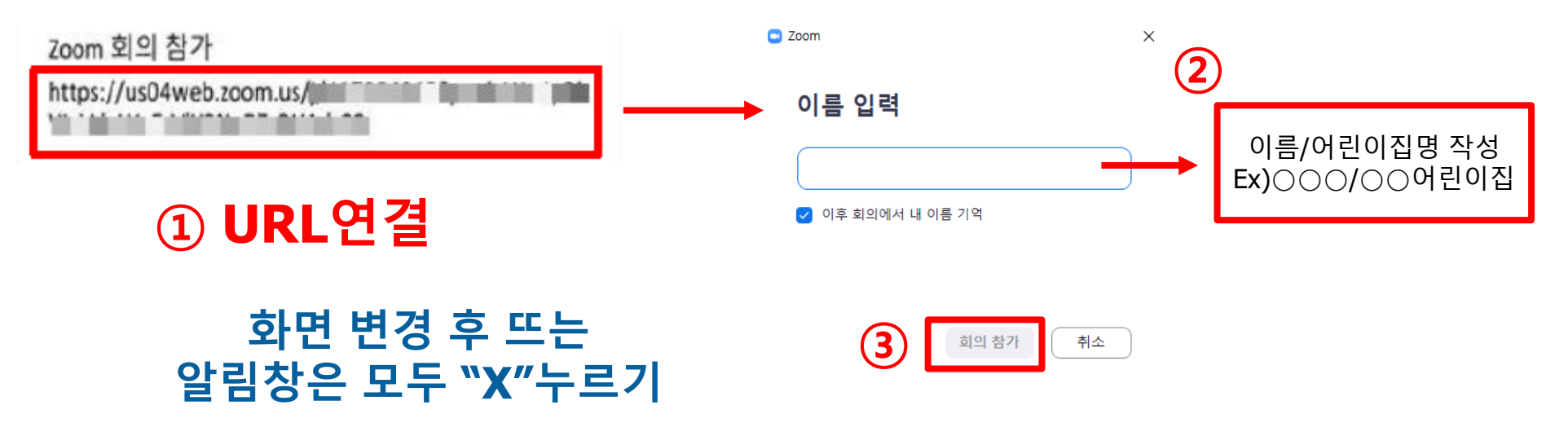

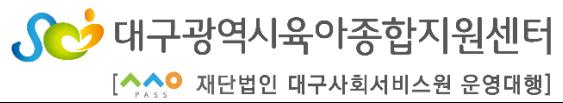

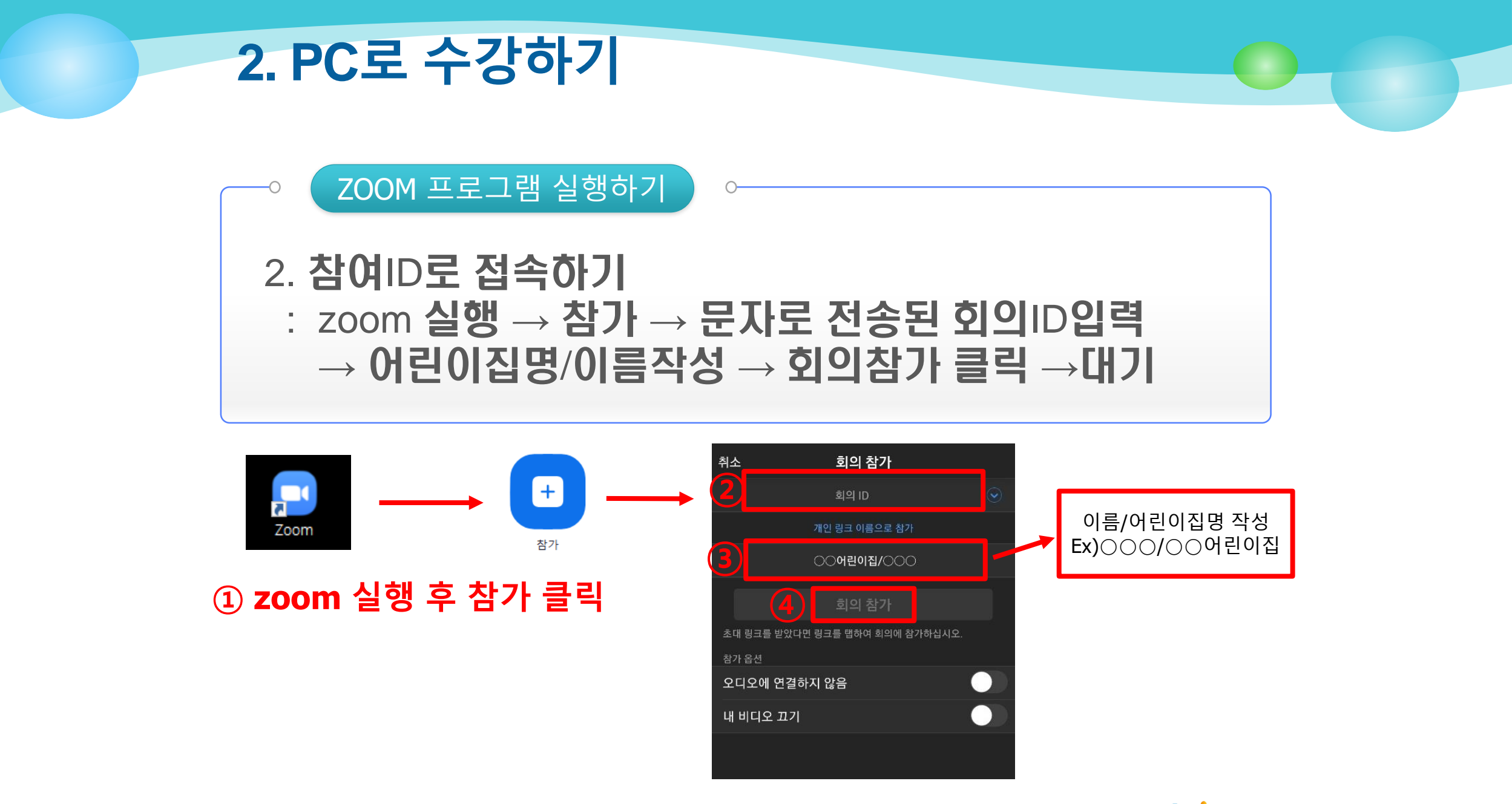

Sco 대구광역시육아종합지원센터 [스스O 재단법인 대구사회서비스원 운영대행

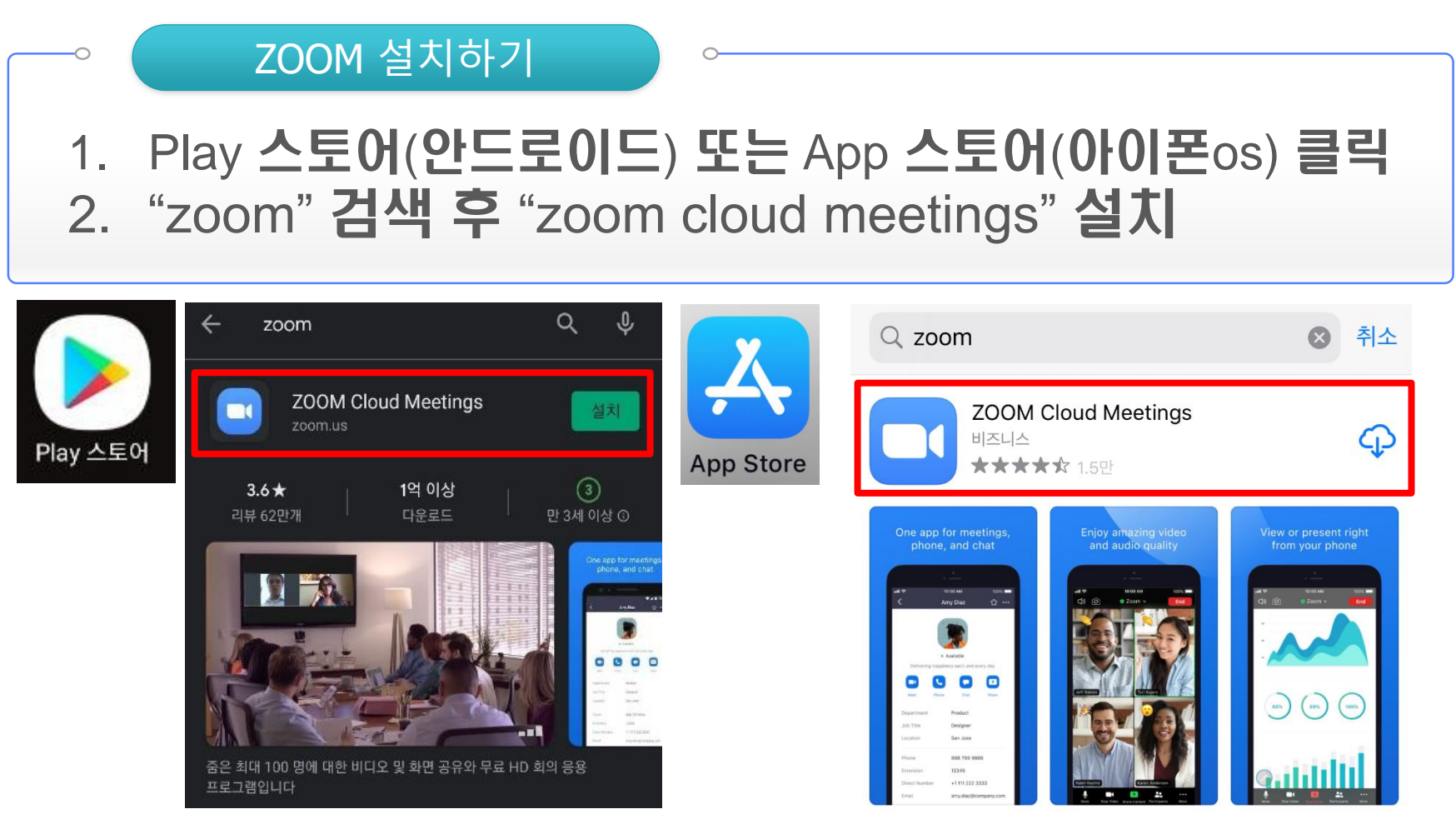

S 예구광역시육아종합지원센터 [스스O 재단법인 대구사회서비스원 운영대행

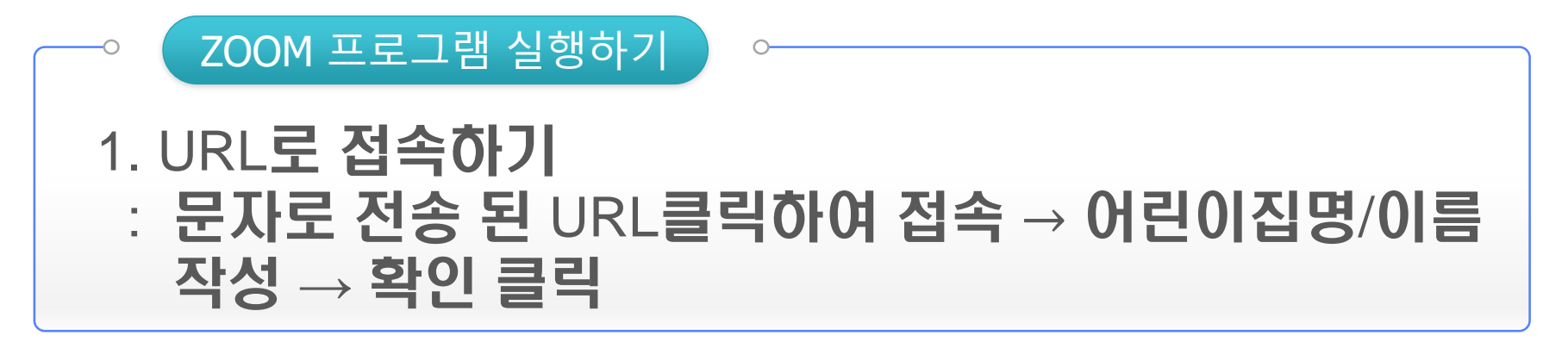

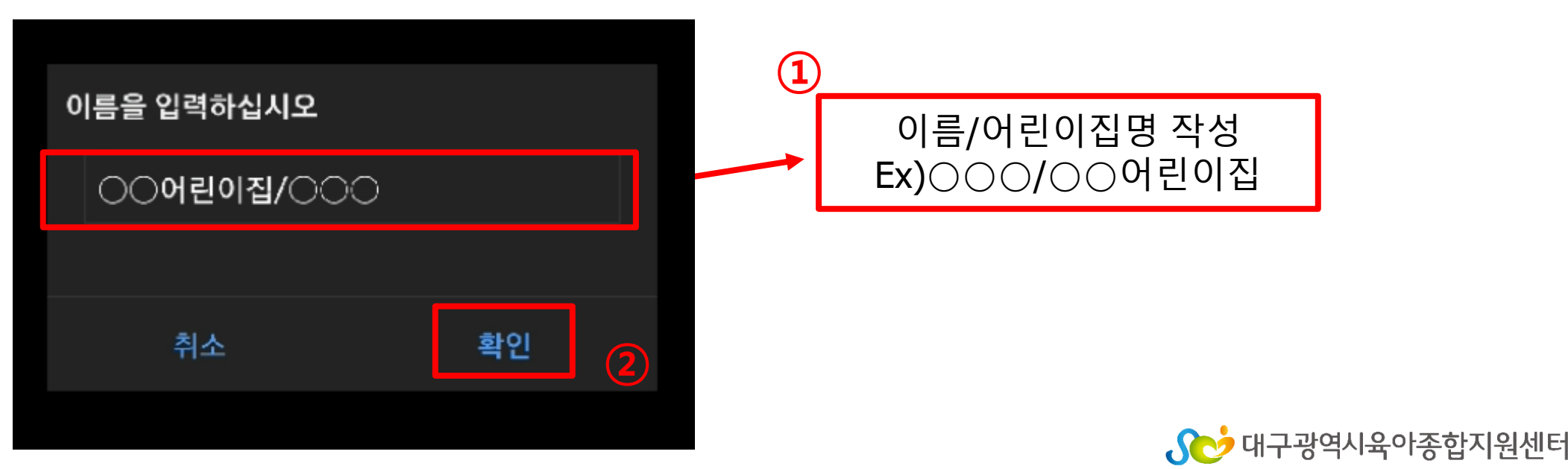

[ 스스O 재단법인 대구사회서비스원 운영대행

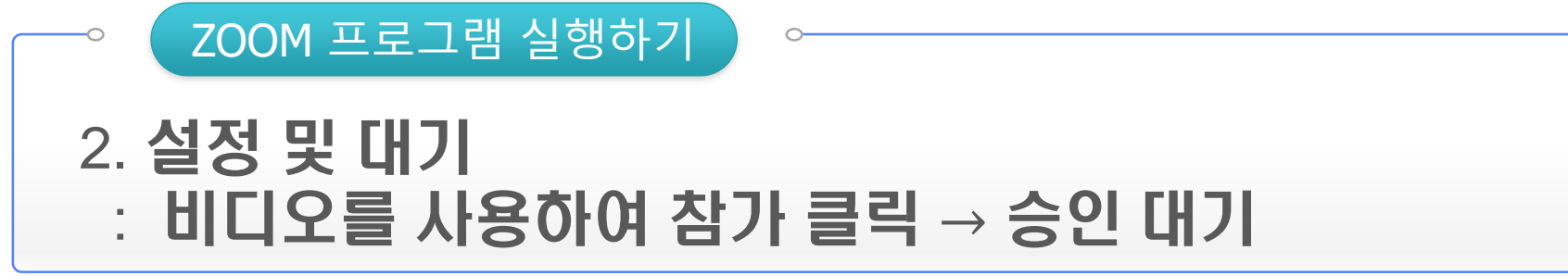

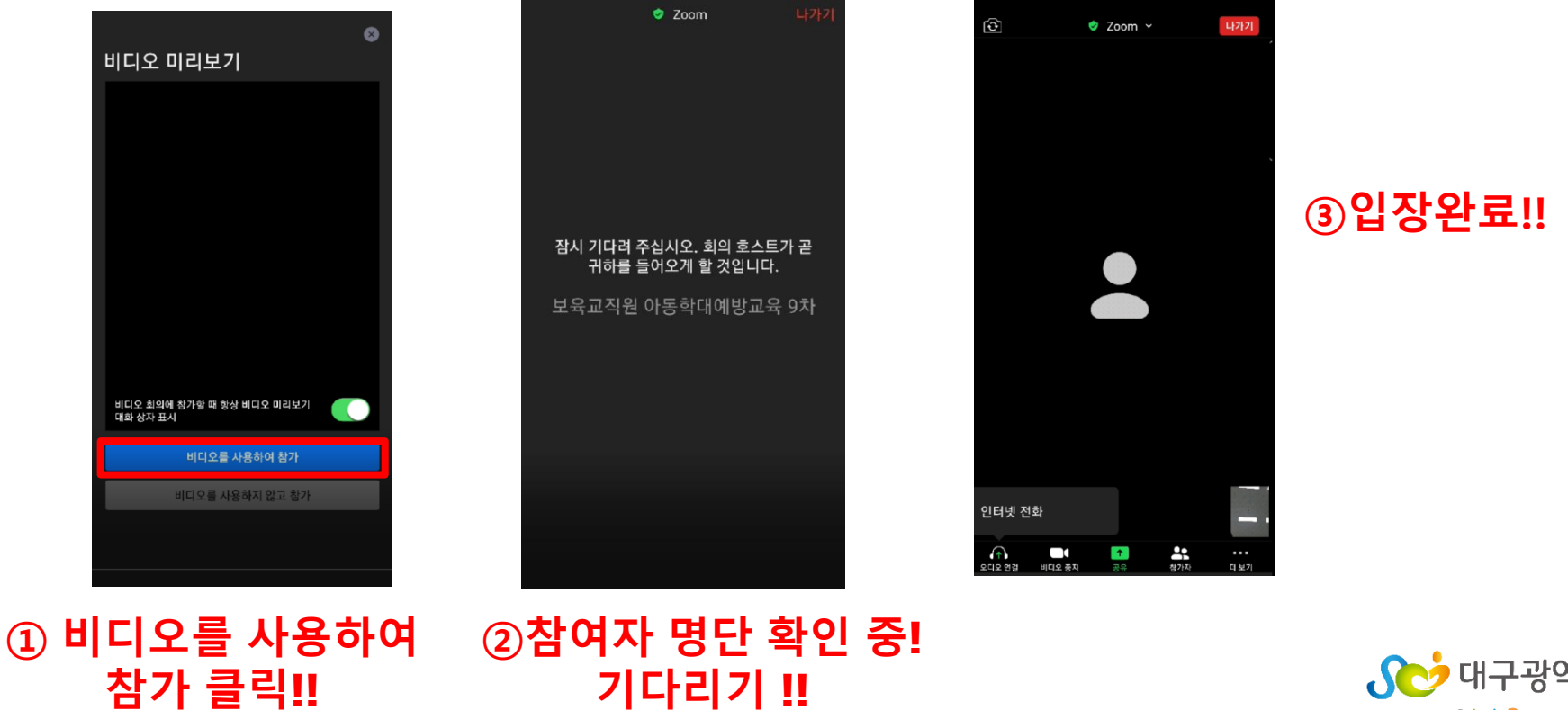

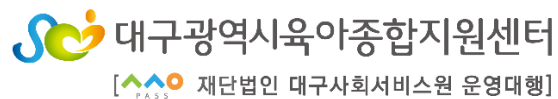

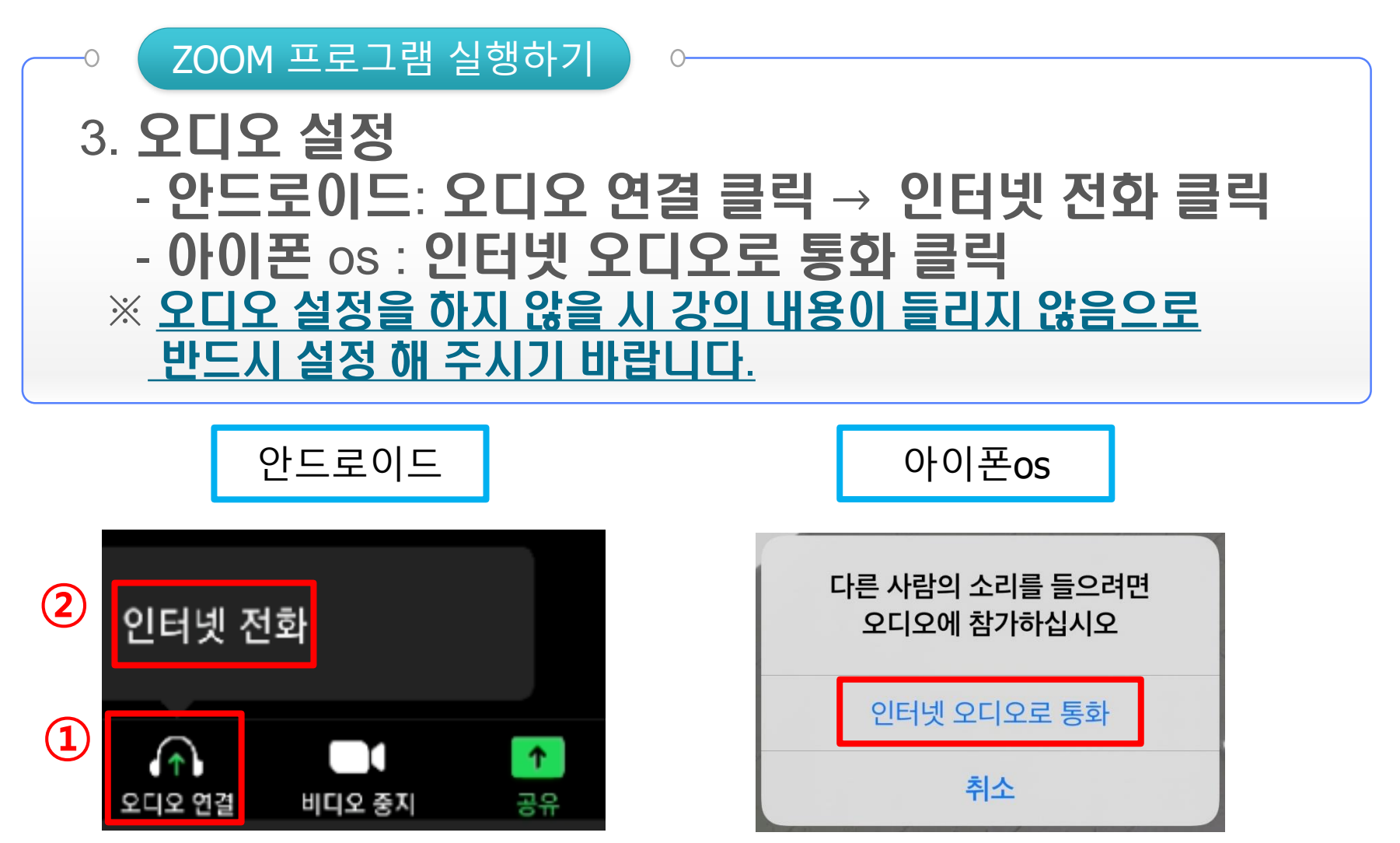

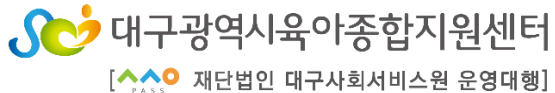

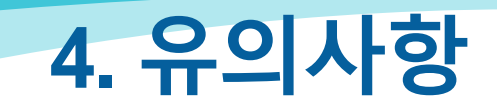

- 1. 원활한 교육 진행을 위해 '음소거'를 유지해 주시기 바랍니다.
- 2. 참석자의 얼굴이 노출될 수 있도록 비디오는 on으로 설정해 주시기 권고합니다.
- 3. 교육 전일 교육생의 접속 여부 확인을 위해 사전 테스트가 진행되며 미참여로 인해 생기는 불이익에 대한 책임은 본인에게 있습니다 .
- 4. 온라인 강의 내용에 대한 공유 및 재배포는 저작권 및 개인정보보호법위반에 해당됨으로 절대 금하며 위 사항 위반시 법적인 책임은 본인에게 있습니다.

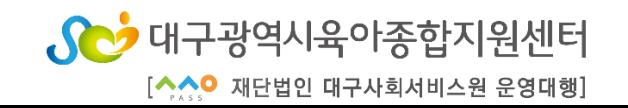